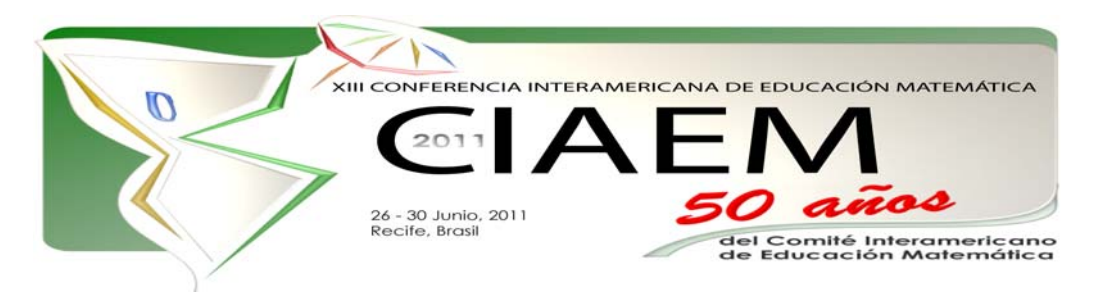

# **Estrategias didácticas en la elaboración de un software para un aprendizaje constructivo**

María Elina **Díaz** Lozano Facultad de Ingeniería y Ciencias Hídricas, Universidad Nacional del Litoral Argentina mdiazlo@gmail.com

#### **Resumen**

En este trabajo se presenta una propuesta de enseñanza a distancia de temas de matemática utilizando medios informáticos. Para ello, se diseñó una aplicación para estimular el aprendizaje por descubrimiento, incluyendo vías diferentes para provocar la interactividad. Aún cuando es ya un lugar común que nuestra informatizada sociedad impone una actualización de los medios que se utilizan para lograr el aprendizaje, también es cierto que la enseñanza que se concreta por medio de software educativos, ha sido relacionada frecuentemente con la denominada 'instrucción programada' de décadas anteriores, adjudicándosele a aquélla el perfil conductista que caracterizó a esta última. Atendiendo a ello, en la aplicación mencionada se trata de minimizar esas características, aprovechando, como contrapartida, las ventajas que aporta el empleo de la computadora en el tratamiento de temas de matemática, para un aprendizaje basado en la construcción del conocimiento. Para ejemplificarlo, se presenta un modelo aplicado a la enseñanza de la noción de Derivada, dirigida a alumnos universitarios de nivel inicial.

*Palabras clave*: educación, matemática, estrategias didácticas, software educativos, derivada.

## **Introducción**

En la sociedad de nuestros días, signada por el desarrollo tecnológico, se van imponiendo cada vez más las propuestas de transformación de la educación universitaria, conducentes a incorporar a la enseñanza formas y medios que establezcan un correlato adecuado con las características culturales de la época.

Este proceso de cambio, que se inicia con la incorporación de la computadora en el aula, como herramienta idónea para apoyar el proceso de enseñanza y aprendizaje, sigue con una abundancia de ofertas de educación a distancia con el soporte de medios informáticos.

Dichos emprendimientos, que responden a una revisión de la concepción tradicional acerca de que el aprendizaje debe ser necesariamente resultado de una interacción física entre el

profesor y el alumno, representan, sin lugar a dudas, un esfuerzo realizado desde la universidad para dar respuestas a los requerimientos de actualización de formas tradicionales de enseñanza.

En general, estas propuestas de educación a distancia son muchas veces acusadas de propiciar un modelo de carácter conductista, centrado en la transmisión de contenidos. Este concepto se manifiesta, en particular, cuando el soporte sobre el cual se expresan es un tutorial o software educativo.

Sin lugar a dudas, son muchos los casos que contribuyen a dar razón a tales opiniones. Frecuentemente, aunque eficaces en su función de presentar información en forma completa y atractiva, se trata de propuestas muy estructuradas, en las cuales el alumno, cuyas características y conocimientos previos se desconocen, se constituye en un mero receptor de información, que recorre las pantallas tal como las páginas de un libro, sin posibilidades de búsqueda personal que contribuya a la construcción de los conceptos.

Es, sobre todo, este último punto el que plantea las dudas más frecuentes acerca de la idoneidad de los software tutoriales como instrumentos para el logro de aprendizajes auténticos.

En este trabajo se presenta una aplicación informática en la cual se trata de minimizar esas características negativas, aprovechando, como contrapartida, las ventajas que aporta el empleo de la computadora en el tratamiento de temas de matemática, para un aprendizaje basado en la construcción del conocimiento.

En lo que sigue, se exponen algunas reflexiones acerca del tema y los lineamientos generales sobre los que se basa la propuesta. Seguidamente, se resumen dos experiencias de enseñanza a distancia que se llevaron a cabo con el material impreso que sirvió de base para la elaboración del software. En el punto siguiente, se enumeran algunas características de los medios informáticos que privilegian el empleo de los mismos para llevar a cabo el aprendizaje a distancia de temas de matemática. Por último, se presenta la propuesta de diseño de la aplicación destinada a la enseñanza de temas básicos de matemática, particularizando, a modo de ejemplo, la porción correspondiente al concepto de Derivada, conjuntamente con las pautas que sirvieron de guía en la búsqueda de un aprendizaje constructivo.

## **Lineamientos generales**

Ya se mencionó anteriormente el gran interés manifestado en el ámbito universitario, por incorporar a la enseñanza instrumentos surgidos del desarrollo tecnológico. No obstante ello, la utilización de los medios informáticos se apoya en motivos que van más allá de la mera actualización.

Al respecto, desde hace muchos años, numerosos trabajos y publicaciones se refieren a la incorporación de medios informáticos en la enseñanza de temas de matemática. En muchos de ellos se propone la inclusión de programas de cálculo simbólico con el objetivo de brindar apoyo y facilitar las actividades destinadas a la aplicación de las nociones en la práctica de los estudiantes; en otros, entre los que se cuenta el presente artículo, la finalidad de la incorporación de la llamadas nuevas tecnologías en la enseñanza, es servir de instrumento para el aprendizaje de los conceptos mismos.

La variedad citada obedece a que son varias las razones que sustentan la conveniencia del uso de la computadora: algunas de ellas, son válidas en general para cualquier emprendimiento realizado con la modalidad a distancia; otras, están relacionados con la naturaleza misma de la disciplina en la cual están insertos los temas de estudio.

Con respecto a sus posibilidades de mejorar los resultados de aprendizaje, se analizaron características de los medios no presenciales, cuyas aplicaciones a la enseñanza se inscriben cada vez con mayor frecuencia en modelos constructivistas, favoreciendo el aprendizaje activo tal como puede verse en (Mayer,1999) y en (Waldegg ,2002).

En tal sentido, si bien la necesidad de la reflexión se impone cualquiera sea la modalidad por medio de la cual se lleva a cabo el trabajo docente, ello se hace particularmente impostergable cuando se trata de modalidades no presenciales con el apoyo de medios informáticos. En esa línea, se asigna al profesor un rol fundamental en el proceso de innovación surgido de la incorporación de las nuevas modalidades y tecnologías. (Salinas, 1998).

Interpretando los contenidos sólo como la base sobre la cual ha de producirse el aprendizaje, el núcleo de la cuestión se ubica en la forma en que se adquiere el conocimiento en matemática. En esta concepción, las nociones se relacionan con los problemas en los cuales están incluidas, por lo cual la organización debe estar apoyada en situaciones de conflicto, siguiendo trayectorias helicoidales: problemas - producción de conceptos - nuevos problemas en los cuales esos conceptos son herramientas - nuevos conceptos.

De acuerdo con ello, se buscó elaborar materiales didácticos centrados en la resolución de situaciones problemáticas, que presenten elementos motivadores y propongan actividades orientadoras para la exploración y el ensayo, que brinden posibilidades de apoyo y de información adicional, que faciliten el retorno y la recuperación a partir de los errores, que permitan el intercambio y la confrontación de ideas entre docentes y estudiantes.

Siguiendo los lineamientos mencionados, en una primera instancia se elaboró el material didáctico en formato impreso. Dado que dicho material fue la base sobre la cual se programó el software que se presenta en este artículo, se exponen en forma sintética los datos obtenidos en dos experiencias de educación a distancia. A partir de su análisis, se pudieron inferir los saldos positivos como así también advertir aspectos pasibles de mejoras en las situaciones didácticas y actividades propuestas.

## **Reseña y resultados de experiencias previas**

Con el propósito de realizar evaluaciones preliminares de la factibilidad y resultados posibles del proyecto, se tomaron en cuenta los resultados obtenidos en dos experiencias de enseñanza a distancia realizadas sobre la base del material impreso mencionado que sirvió de guión para la elaboración del software. Se describen sintéticamente ambas experiencias y resultados observados.

#### **Experiencia 1**

En este caso, se seleccionó el tema Derivada para su desarrollo no presencial. La experiencia se compuso de dos momentos: el dictado del tema a través se Internet y su posterior evaluación y comparación con el dictado presencial. La plataforma web utilizada fue la que se emplea para e-learning en la Facultad. El material empleado fue un capítulo del texto confeccionado para la enseñanza a distancia del curso completo. Dicho capítulo se incorporó como archivo en la plataforma.

El período estipulado para el desarrollo de la experiencia fue de dos semanas, similar al destinado al tema en la enseñanza presencial. Dada esta limitación temporal, el diseño de la propuesta no se elaboró en su totalidad desde una perspectiva constructivista, que requiere lapsos más extensos para la edificación de los conceptos. Sí en lo referido a la noción misma de

derivada, núcleo del tema. La comunicación entre alumnos y tutores se realizó vía e-mail.

Para el análisis de resultados y posterior comparación con el dictado presencial, se procesaron datos provenientes de encuestas a los estudiantes, comunicaciones vía e-mail entre docentes y alumnos y resultados observados en las evaluaciones. A partir de su análisis, se pudieron inferir los saldos positivos de la experiencia como así también advertir aspectos pasibles de mejoras. Se muestran a continuación algunas preguntas referidas al material empleado y sus correspondientes respuestas

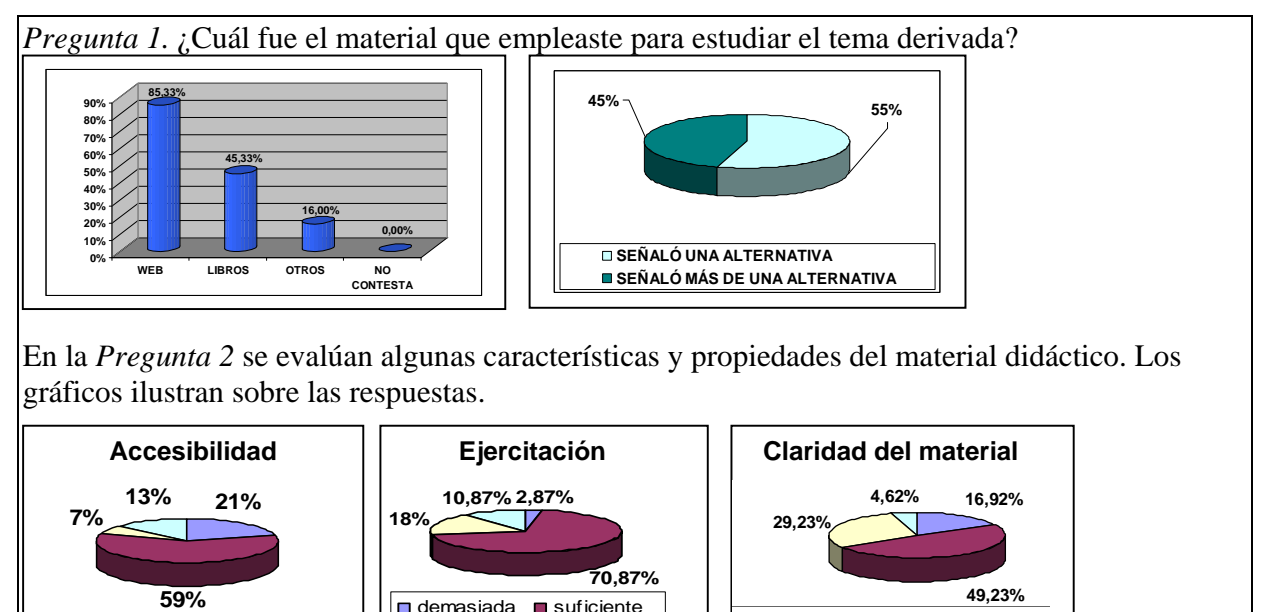

**muy claro claro medianamente claro poco claro**

*Figura 1.* Preguntas y respuestas acerca del material de estudio

#### **Experiencia 2**

**de poco accesible □** no contestant and poco accesible

**muy accesible accesible**

En este caso, el curso se desarrolló en su totalidad desde la plataforma, con el material de estudio bajo soporte impreso, aunque los distintos capítulos también se incorporaron como archivos en la misma. Se elaboró una encuesta destinada a conocer la valoración del material por los alumnos. En la definición de los criterios, se seleccionaron los de mayor vinculación con las expectativas e intereses de los estudiantes, por su incidencia directa en el aprendizaje.

 $\Box$  escasa  $\Box$  no contesta

La encuesta cubrió 27 preguntas, relacionadas con las variables postuladas. En algunos casos, una variable se expresó a través de dos o más preguntas. El cuestionario fue confeccionado de opción múltiple, presentando cada pregunta cuatro opciones de respuesta. Dos de las alternativas representaban, en mayor o menor grado, una valoración positiva y las dos restantes, también en grado diferente, una valoración negativa. Se consideraron 21 variables, agrupadas en 4 categorías, denotadas C1, C2, C3 y C4.

C1 - Variables relacionadas con la adecuación del material. Las variables consideradas fueron: Adecuación al programa de la asignatura; Adecuación a la lógica de la disciplina; Adecuación al nivel de los alumnos; Adecuación al ritmo de aprendizaje.

C2 - Variables relacionadas con la facilitación del aprendizaje: Instructivos; Lenguaje;

Estilo; Explicaciones; Tipo de aprendizaje; Ejemplos; Gráficos

C3 - Variables relacionadas con la facilitación de las aplicaciones: Cantidad de actividades; Variedad de las actividades; Grado de dificultad de las actividades; Claridad de las instrucciones; Completitud de las instrucciones; Suficiencia de la información.

C4 - Variables relacionadas con la facilitación de la autoevaluación: Estimulación de la autoevaluación; Utilidad de los test; Nivel de los test; Retornos de la autoevaluación

En la Figura 2 se sintetizan los resultados de la valoración efectuada por los alumnos respecto de las variables analizadas Para simplificar una primera visión global de las respuestas, se consideró como valoración positiva las correspondientes a las dos primeras alternativas. La elección de cualquiera de las dos últimas opciones se tomó como valoración negativa.

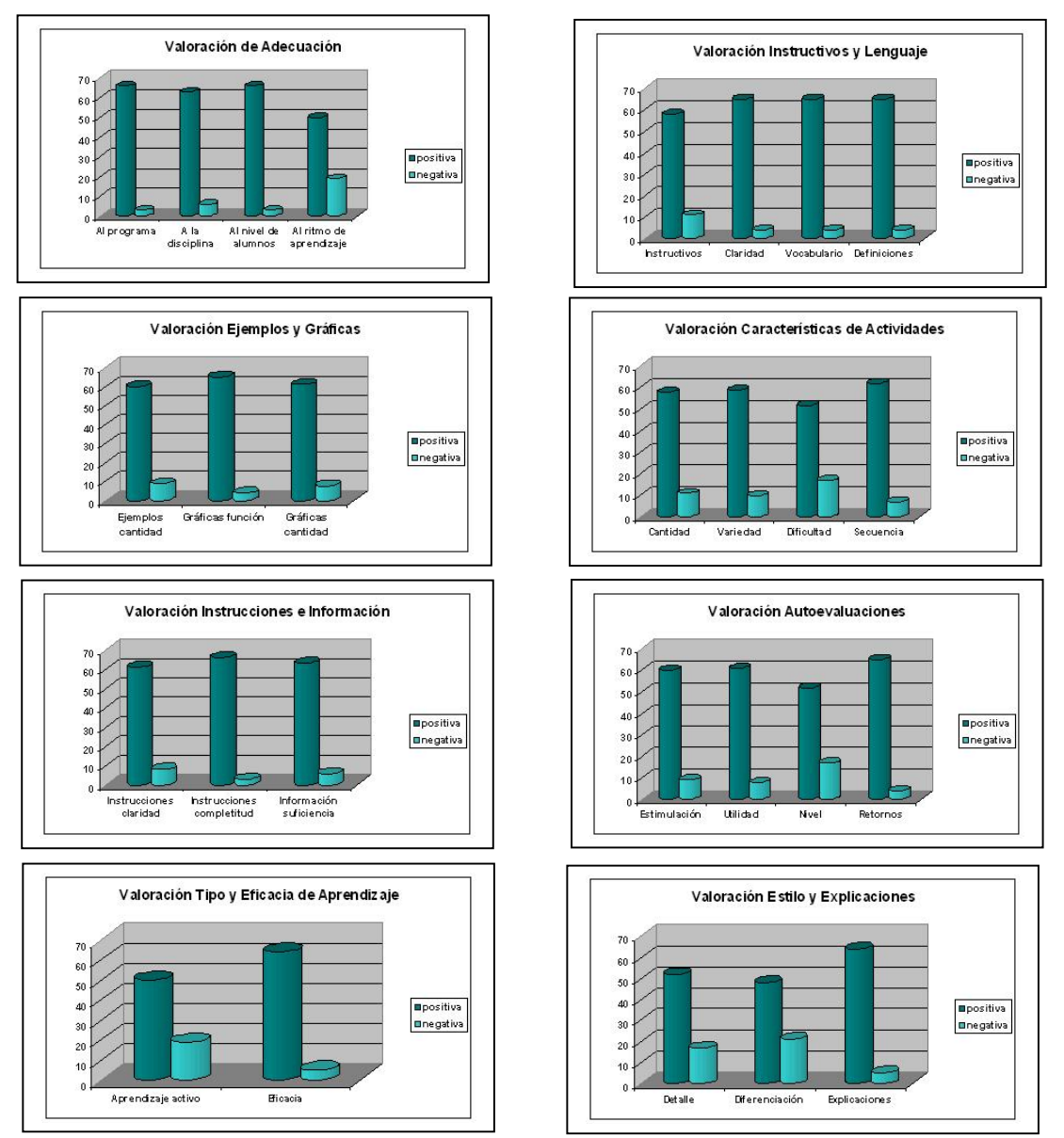

*Figura 2*. Respuestas de los alumnos

## **La computadora como medio de aprendizaje de matemática**

Como pudo advertirse en el punto anterior, en general el material didáctico impreso fue bien valorado por los alumnos, sin embargo, teniendo en cuenta algunas observaciones y otros datos considerados, se estimó que las posibilidades que brindan las aplicaciones multimedia aportarían elementos valiosos para el logro de mejores aprendizajes.

Se detallan a continuación las características que fueron consideradas y aprovechadas en la construcción del software al que se refiere el trabajo que aquí se presenta.

 La capacidad de almacenamiento de la computadora permite el fácil y rápido acceso a fuentes de información, tales como referencias bibliográficas y textos ampliatorios de temas. Al mismo tiempo, posibilita escribir y guardar informes, anotar dudas y redactar apuntes personales sobre los temas en estudio.

 Al proporcionar elementos de comunicación, es un medio excelente para lograr vinculaciones interpersonales entre los actores del proceso educativo. Con los docentes, para la atención de consultas; con el grupo de estudiantes, propiciando un aprendizaje participativo.

 Considerada como herramienta para procesar datos, ofrece un valioso apoyo para evitar cuentas rutinarias, posibilitando de este modo, la concentración del estudiante en los conceptos matemáticos que está construyendo.

 Tomada como pizarra electrónica, permite asimismo, realizar representaciones geométricas, construir y visualizar curvas y superficies, analizar y modificar gráficas.

 Facilita, por su posibilidad de trabajar con expresiones simbólicas, la realización de actividades de refuerzo, ejercitación y práctica.

 Su capacidad de retroalimentación favorece la ayuda en la solución de los problemas y el análisis de los errores.

 Aún en el marco de la educación universitaria, se advierten las ventajas que ofrece una presentación visualmente atractiva de los temas; si a ello se agregan el sonido y la fuerza de la imagen animada, se comprende que la computadora puede llegar a constituirse en un óptimo medio de estímulo.

 La simulación de los fenómenos naturales con el uso de la computadora, la convierte en un elemento importante en la enseñanza de la matemática, sugiriendo un importante vínculo entre las nociones disciplinares y el mundo concreto. Ello brinda una excelente oportunidad para motivar al alumno e involucrarlo en la construcción de su aprendizaje.

 La computadora permite el empleo de las más variadas formas de comunicación - escrita, auditiva, gráfica, simbólica, etc. – lo cual, en el caso particular de temas de matemática, representa una ventaja sobre cualquier otro medio.

 Su posibilidad de generar un aprendizaje interactivo, representa un apoyo para la exploración, facilitando el aprendizaje por descubrimiento y la fijación de los conceptos en la estructura cognitiva de manera natural.

 Finalmente, su facultad de retroalimentación inmediata, través de la cual el alumno puede aprender de sus errores, brinda ocasión para retornos que permiten la reflexión y la resignificación de los conceptos.

## **Descripción y fundamentos del diseño**

El instrumento que se propone para concretar la acción didáctica es una aplicación interactiva y multimedial realizada bajo entorno Windows, destinada a la enseñanza de temas básicos de matemática, para alumnos ingresantes a la facultad.

El programa presenta una serie de pantallas con ventanas estructuradas a través de un menú y barras de herramientas que se visualizan mediante botones o íconos sencillos y convencionales.

Para la edición de los textos se utilizó el procesador Word 7.0 de Microsoft Office, y el editor Note Pad. En lo que se refiere al procesamiento de las imágenes se utilizaron los siguientes programas: Paint Shop Pro , Paint for Windows, PhotoShop , Corel Photo Paint 11.0 para el tratamiento de imágenes de mapa de bits (.bmp), (jpg), CompuServe Bitmaps (gif) y el programa IconMagic para la realización imágenes de íconos (.ico).

Para la captura, digitalización y arreglo del sonido se empleó Wavelab 2.02. En el diseño de la Ayuda se utilizó BVAha, por ser un programa de tipo Shareware y dado que el mismo permite realizar archivos simples de extensión (.hlp)

Para el desarrollo del Software se utilizó Delphi 7.0, dado que permite incluir textos, gráficos, video, sonido e incorporar archivos de base de datos. Delphi 7.0 crea un archivo ejecutable ( .exe), el cual inicia la ejecución del programa final. Para el soporte del material se eligió como elemento de almacenamiento la unidad de CD.

Las imágenes representativas del software, sus características y funciones se describen a continuación.

En forma simultánea, se explicitan las estrategias didácticas (ED) utilizadas en cada situación de aprendizaje.

## **Pantallas iniciales. La portada permite el acceso a funciones generales del sistema.**

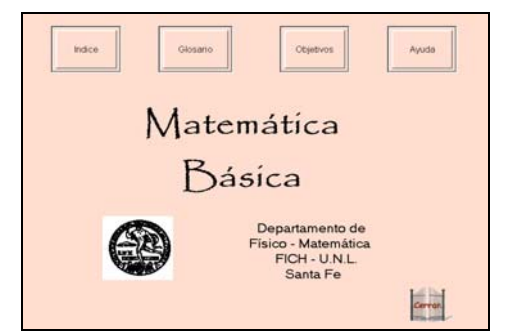

*Figura 3*. Portada

 "Glosario" es una herramienta de consulta que, además de exponer definiciones de términos técnicos usados en los distintos temas, permite acceder a las páginas en las cuales aparecen.

"Objetivos" explicita los objetivos generales del curso y de cada uno de los temas incluidos en el mismo.

"Ayuda" brinda información general sobre el funcionamiento del programa.

 "Índice" despliega el programa sintético de contenidos de la asignatura. Clickeando sobre uno de los temas, el alumno tiene a su disposición el menú de sub-temas. A su vez, un clic en

uno de ellos, permite ir a la página de inicio del mismo, tal como se muestra en la Figura 4.

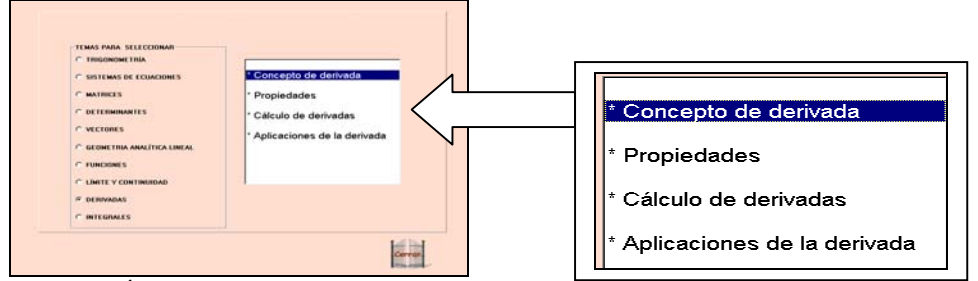

*Figura 4.* Índice

**Pantallas de contenidos. Construcción del concepto de derivada.** A modo de ejemplo, **s**e presentan a continuación las estrategias didácticas (ED) empleadas para lograr un aprendizaje constructivo del concepto de derivada, la traducción de las mismas en el programa y las imágenes del sofware correspondientes.

ED1. Presentar en forma gradual conjuntos de situaciones problemáticas sobre conceptos que el alumno debe construir, a partir de aquéllas que giran sobre nociones ya incorporadas al esquema cognitivo del estudiante pero que están relacionadas con las nuevas.

ED2. Motivar al alumno para iniciar el estudio del tema utilizando para la formulación del problema recursos dinámicos que favorezcan el vínculo con situaciones vivenciales.

El elemento motivador inicial se presenta por medio de la incorporación de un espacio de simulación interactiva, en el que se representa el problema que se plantea al estudiante. El mismo consiste en averiguar la inclinación de una montaña, asociada con la pendiente de una recta, concepto que el alumno conoce previamente.

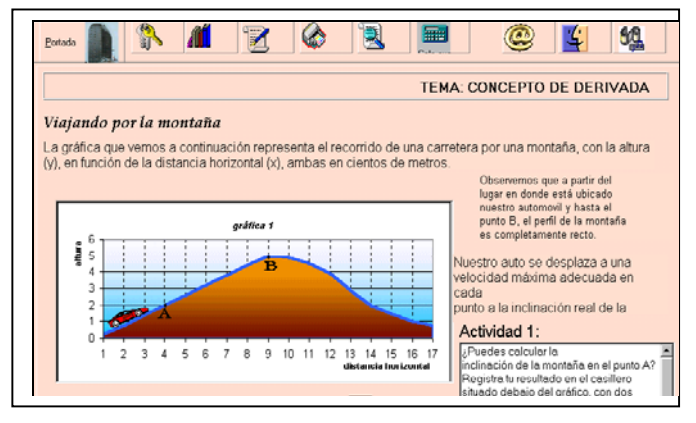

Figura 5. Problema inicial

ED3. Sugerir la ejecución de un conjunto de actividades asociadas a cada situación problemática, que orienten al alumno en su proceso de exploración y búsqueda.

Como puede verse en la pantalla anterior, se presenta en la misma la primera actividad. El estudiante, después de sus cálculos, puede escribir sus respuestas en la casilla indicada a tal fin.

ED4. Responder a las propuestas del alumno con imágenes animadas.

El entorno de simulación permite al estudiante contrastar las consecuencias de sus respuestas, ya que los efectos visuales y auditivos dependen de las acciones que realiza, las que puede ejecutar tantas veces como quiera.

Un ejemplo de la apariencia de la simulación se muestra en la figura siguiente; las mismas corresponden a una respuesta errónea del alumno.

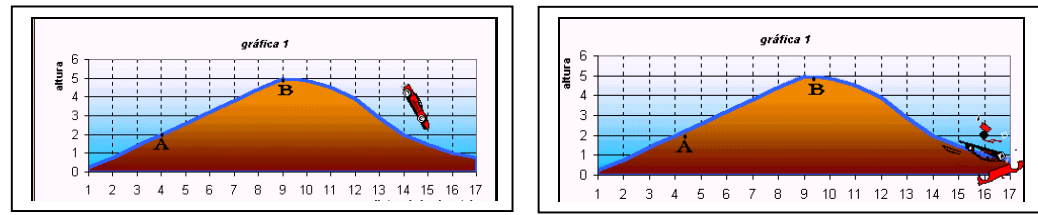

*Figura 6.* Devolución por respuesta errónea

Si de la observación de las consecuencias de sus respuestas el estudiante advierte discrepancias entre los efectos esperados por él y los efectos reales que se operan sobre el modelo de simulación, puede modificar sus procedimientos y realizar nuevas propuestas. De esta forma, el error es sencillamente una conjetura que no se ha verificado y que se debe sustituir por otra.

Una vez que el alumno proporciona la respuesta correcta, el entorno de simulación responde demostrando el logro.

ED5. Cada vez que el alumno resuelve un problema, se presenta otro que, utilizando las ideas y propiedades surgidas del anterior, incorpora nuevos obstáculos.

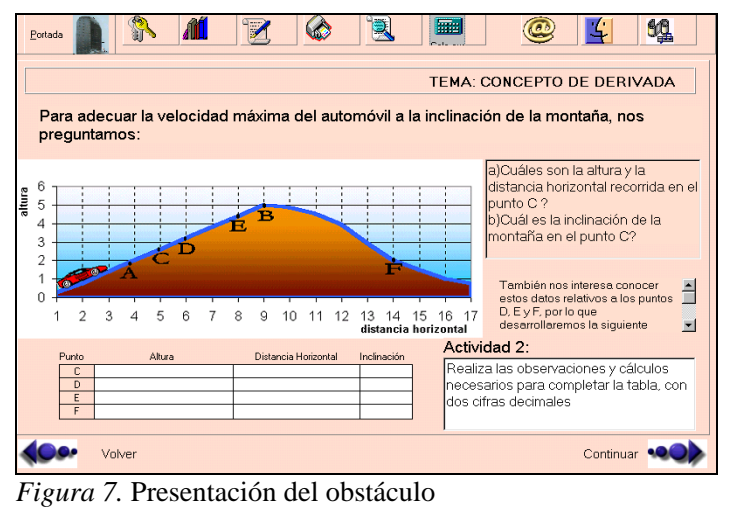

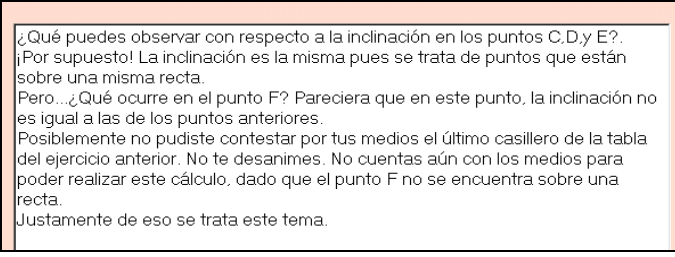

*Figura 8.* Reflexión sobre el obstáculo

 Como se puede ver en la figura anterior, la actividad propuesta está orientada a que el alumno advierta que, pese a que puede dar respuesta sobre los puntos C, D y E aplicando el procedimiento usado anteriormente para el punto A, no ocurre lo mismo con el punto F, dado

*XIII CIAEM-IACME, Recife, Brasil, 2011.*

que el mismo no se encuentra sobre una recta. Ello dará origen a que reconozca la necesidad de incorporar nuevos conceptos.

ED6. Incorporar un nuevo problema, incluido en el contexto de los anteriores, para orientar la construcción del concepto de pendiente de la tangente a una curva.

En la pantalla siguiente se presenta modificado el perfil montaña. La actividad correspondiente está destinada a sugerir la aproximación del valor de la pendiente de la tangente, por medio de la pendiente de una secante, la cual aparece señalada con color contrastante.

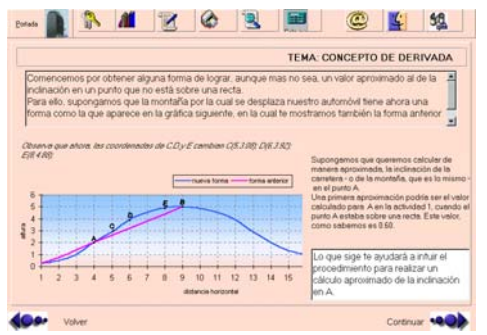

*Figura 9.* Nuevo problema

ED7. Inducir la exploración de sucesiones de valores, a fin de que se advierta la convergencia a mejores aproximaciones.

Con las actividades de la pantalla siguiente, se intenta que el alumno note que cuanto más cercano al punto A sea el punto tomado como punto final de la secante, más aproximada es la pendiente de esa recta a la pendiente de aquélla que mide la inclinación de la curva en A.

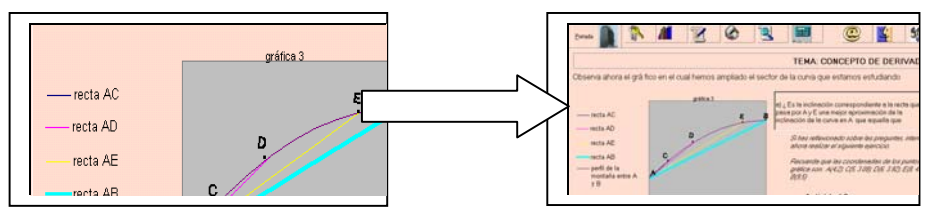

*Figura 10.* Aproximaciones

ED8. Orientar la traducción al lenguaje simbólico, conduciendo paulatinamente a la formalización.

Se proponen actividades de aproximación ligadas a las anteriores. Para desarrollarlas, el estudiante necesitará recurrir al lenguaje formalizado.

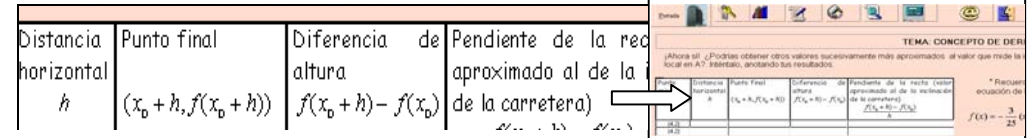

## *Figura 11.* Formalización

ED9. Brindar un esquema que posibilite al alumno la identificación e interrelación de las variables que intervienen en el proceso.

En la actividad que se muestra seguidamente, el alumno puede observar la convergencia del cociente incremental a un valor que asocia con la pendiente de la tangente.

| S8                                                                                                    | Acuvidau 4.                                                                                                    |  |  |  |  |     |      |       |
|----------------------------------------------------------------------------------------------------|----------------------------------------------------------------------------------------------------|--|--|--|--|-----|------|-------|
| TEMA: CONCEPTO DE DERIVA<br>Actividad 4:<br>Completa con los valores de la columna quinta de las E<br>últimas tablas y observa los resultados. ¿qué<br>conclusión obtienes? | Completa con los valores de la columna quinta de las<br>júltimas tablas y observa los resultados. ¿qué<br>conclusión obtienes? |  |  |  |  |     |      |       |
| $0.1$ 0.01<br>Distancias horizontales<br>Valores aproximados                                                                                                    |                                                                                                    |  |  |  |  | 0.1 | 0.01 | 0.001 |
| $f(x_0 + h) - f(x_0)$ 0.60<br>1,20<br>$E_{\text{out}}$ 12 $C_{\text{out}}$                                                                                                  | $\left[\frac{f(x_0+h)-f(x_0)}{0.60}\right]$                                                                                    |  |  |  |  |     |      | 1.20  |

*Figura 12.* Convergencia

ED10. Facilitar la revisión del proceso y una visión integradora del mismo, explicitando formalmente la conclusión.

Las pantallas que siguen muestran una síntesis del proceso, concluyendo con la definición formal del concepto de Derivada.

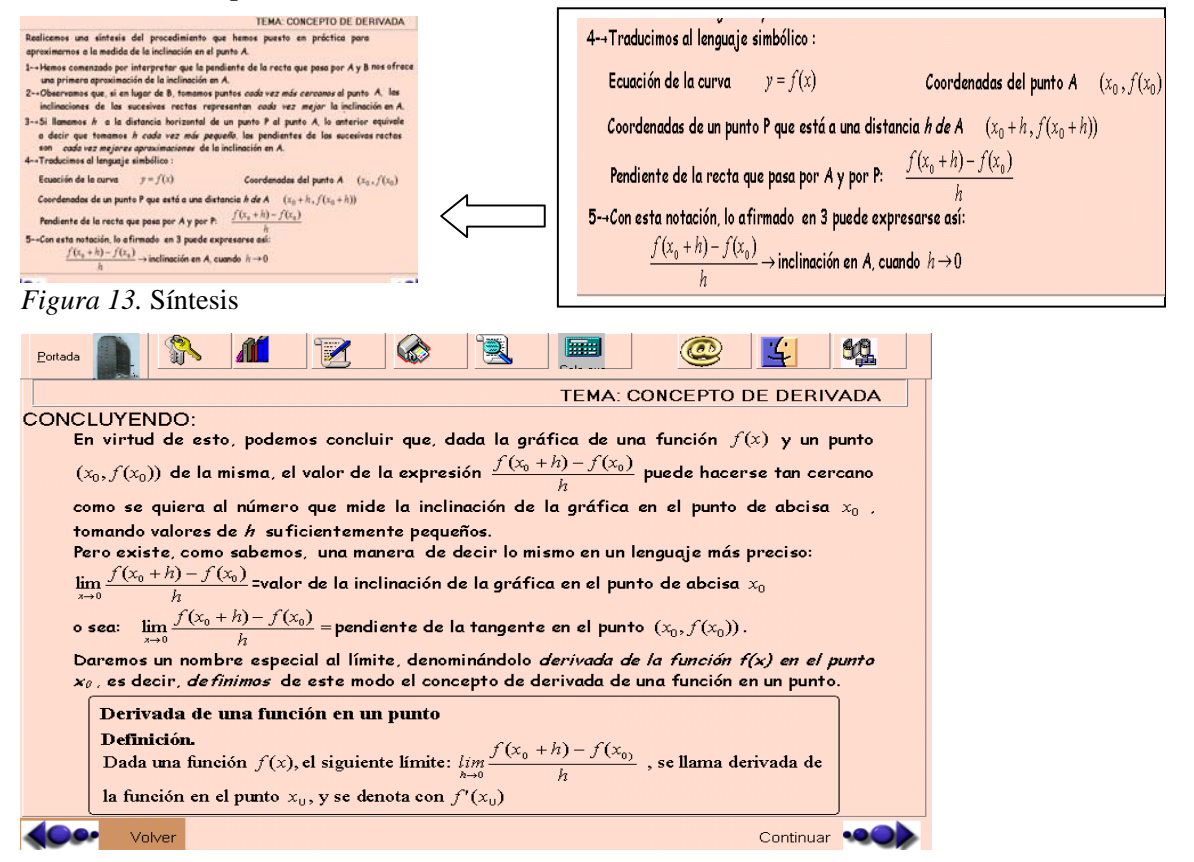

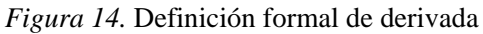

**Barra de herramientas.** Las herramientas de la barra ubicada en la parte superior de todas las pantallas, permiten al estudiante solicitar y recibir pistas, soluciones a los problemas, conocer bibliografía y material complementario, realizar cálculos, comunicarse con docentes tutores y compañeros de estudio, anotar dudas y editar e imprimir documentos, escuchar grabaciones, música y otros sonidos.

#### **Previsiones acerca de la implementación y evaluación**

La presente propuesta didáctica, que involucra el aprendizaje con el empleo de la aplicación diseñada, se implementará en el segundo cuatrimestre de 2011 y estará destinada a

*XIII CIAEM-IACME, Recife, Brasil, 2011.*

los alumnos que cursan la asignatura Matemática Básica en la modalidad a distancia.

La evaluación del aprendizaje se concretará por medio de pruebas escritas y presenciales, que serán, a los fines del posterior análisis comparativo, las mismas tanto para los alumnos del grupo experimental como para los del grupo control conformado por los estudiantes que realizan el cursado presencial. En las pruebas se incluirán preguntas y ejercicios referidos a la comprensión y manejo de los conceptos involucrados. Por ejemplo, en el tema Derivada, las cuestiones versarán sobre la definición y la existencia de la derivada, su cálculo e interpretación geométrica.

#### **Conclusiones**

Las características propias de las herramientas que proveen las nuevas tecnologías las convierten en valiosas mediadoras de la enseñanza de temas de matemática.

En este sentido, es fácil comprender que el conjunto de acciones que el docente pone en juego para facilitar el aprendizaje del alumno depende tanto de la estructura conceptual del tema como de la forma e instrumentos con los que se llevará a cabo el acto educativo.

 En lo que se refiere a las modalidades y herramientas que mediarán en el proceso, la selección de estrategias está vinculada a las posibilidades que ofrecen dichos medios para concretar el tipo de aprendizaje buscado.

A su vez, el diseño de los materiales está pautado por el modelo de educación que se postula y las actividades previstas para el logro de aprendizajes constructivos.

En el software tutorial presentado en este trabajo se ilustra la reciprocidad de esa relación.

#### **Referencias y Bibliografía**

- Adell J. (1997). Tendencias en educación en la sociedad de las tecnologías de la información. *Revista electrónica de Tecnología Educativa*, 7.
- Cabero Almenara, J. (1996). Nuevas tecnologías, comunicación y educación. *Revista Electrónica de Tecnología Educativa*, 1.
- Díaz Lozano, M.E. (2001). *Matemática a Distancia*. Ediciones Universidad Nacional del Litoral.
- Esteban, M. (2002). El diseño de entornos de aprendizaje constructivista. *Revista de Educación a Distancia,* 6. Publicación en versión electrónica. http://www.um.es/ead/red.
- Furlán, A. (1989). Metodología de la Enseñanza. En *Aportaciones a la didáctica de la educación superior* (pp.61-88). Iztacala, México.
- Lombardi, G. y Ludueña, M. (1989). ¿Es posible elaborar materiales para educación a distancia con un enfoque constructivista?. En: *Los materiales en la educación a distancia*. (pp 69-80). Buenos Aires.
- Mayer, R (1999). Diseño educativo para un aprendizaje constructivista. En Reigeluth, Ch . (ed). *Diseño de la Instrucción. Teorías y Modelos* . Madrid. Santillana.
- Salinas, J. (1998). Telemática y educación: expectativas y desafíos. *Comunicación y Pedagogía*, 20, 151, 8-16.
- Waldegg, G. (2002). El uso de las nuevas tecnologías para la enseñanza y el aprendizaje de las ciencias. *Revista Electrónica de Investigación Educativa,* 4, 1. Consultado en: http://redie.ens.uabc.mx/vol4no1/contenido-waldegg.html